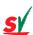

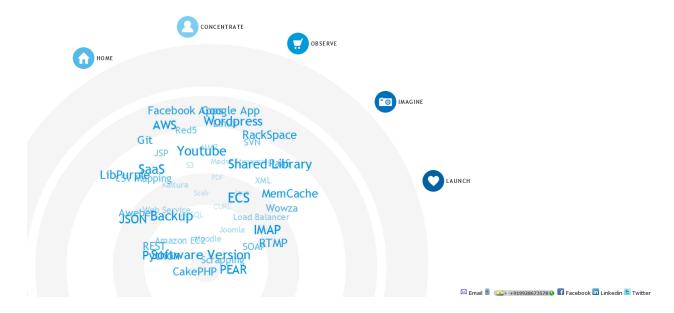

## SVNLABS - Entrepreneur

We are growing enterprise in application development on Cloud Hosting like Amazon EC2/S3 and RackSpace.

#### **Cloud Hosting & Development**

Tools: Amazon EC2 AMI Tools, AWS Management Console, Elasticfox, S3Fox, CloudBerry S3 Explorer

IDE: Eclipse

**Language**: PHP, Python, Perl, Java **Other**: Putty, WinSCP, VMWare, VirtualBox

## **Key Features**

**Cloud Hosting:** To provide best hosting services using different cloud architecture like AWS, RackSpace etc.

**Scaling:** Scalr.net is tool used to provide scalable mission critical applications.

Backup: Amazon S3, EBS and RSynch are most used services for backup data and server AMIs.

Monitoring: Amazon CloudWatch provides monitoring for AWS cloud resources and the applications customers run on AWS.

Load Balancing: Elastic Load Balancing automatically distributes incoming application traffic across multiple Amazon EC2 instances.

**Storage:** Amazon S3 and Amazon CloudFront is a web service for content delivery.

**Database:** Amazon **SimpleDB** is a highly available, flexible, and scalable non-relational data store that offloads the work of database administration. Amazon Relational Database Service (**Amazon RDS**) is a web service that makes it easy to set up, operate, and scale a relational database in the cloud.

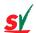

**Red5 Cam Recorder –** To record/capture web cam and save files as FLV, MOV, OGG, WMV etc. <a href="http://www.svnlabs.com/red5.html">http://www.svnlabs.com/red5.html</a>

- 1. Red5 implementation of Web Cam to capture videos.
- 2. Video Clips saved to Amazon S3 for better streaming support.
- 3. Users can manage camera, microphone, brightness, audio level, past captured clips.
- 4. Users can save output video clips as different formats.

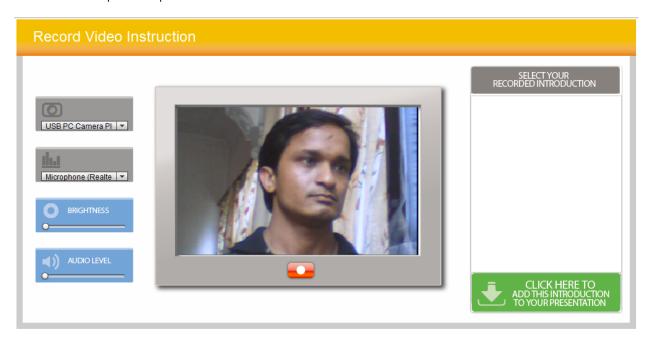

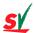

**Kidzvuz** – To provide Red5 Cam Recorder for publishing video clips on youtube using Zend Gdata API http://kidzvuz.com/

- 1. Users can capture video clips using Red5 implementations of web cam.
- 2. Users can preview video clips before posting to youtube using Zend Gdata Youtube upload API.
- 3. All video clips are saved to Red5 server to manage all posting & previewing.

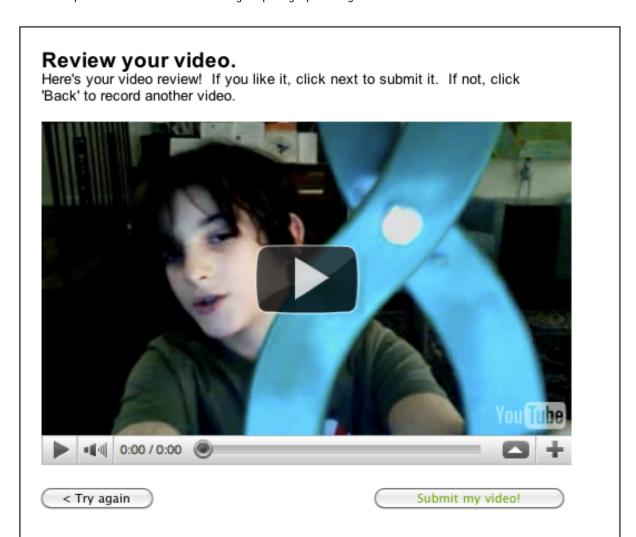

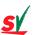

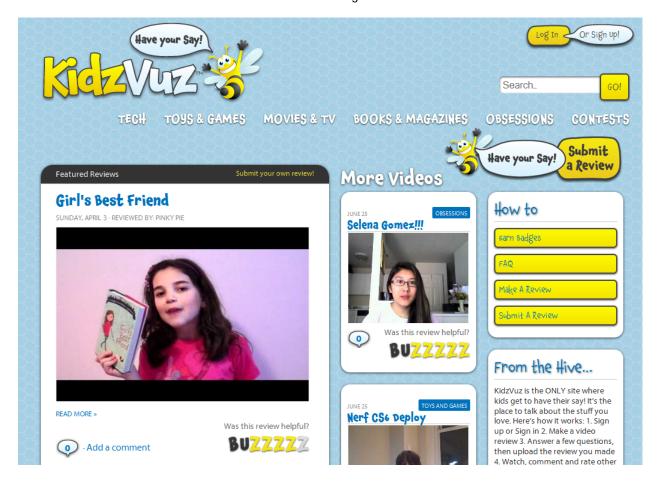

# <u>sy</u>

## Concentrate > Observe > Imagine > Launch

## VaR Cloud App (SaaS = PaaS + laaS)

VaR is a tool to upload/backup CSV file to Amazon S3 then analysis & report data for Historical, Co-Variance and Monte-Carlo. http://st00166var.appspot.com/index.jsp

#### **System Requirements**

Amazon Web Services (AWS) Google App Engine (GAE) Google Chart Libraries Eclipse IDE

#### **Features**

- 1. Amazon EC2 used as laaS.
- 2. Google App Engine used as PaaS.
- 3. Amazon S3 used for storing CSV files (Google Finance) to Value at Risk Analysis based different algorithms.
- 4. Google Graph API used for reporting CSV data as bar Chart.
- 5. Migration of Amazon EC2 AMI to different region.

#### SaaS development using Cloud Hostings

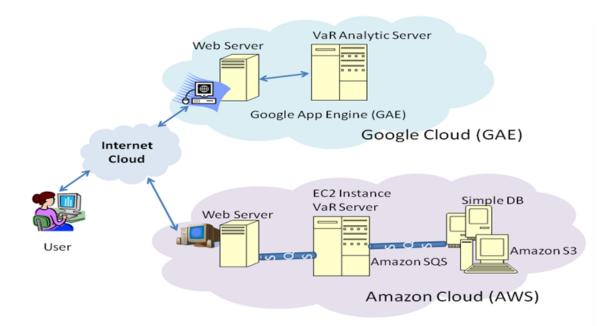

#### CSV files from http://www.google.com/finance uploaded to Amazon S3

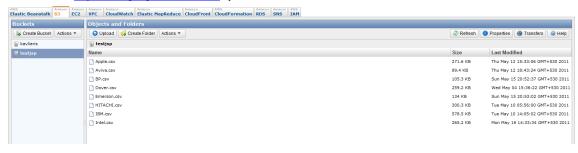

## **Google Chart using CSV files**

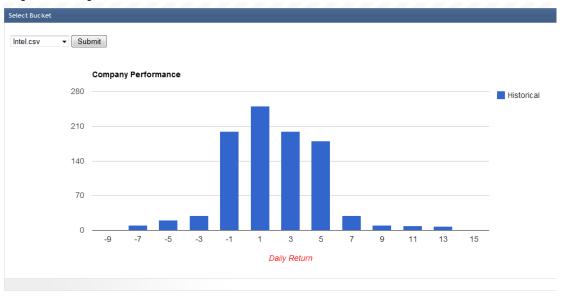

#### **AWS S3 Bucket Policies**

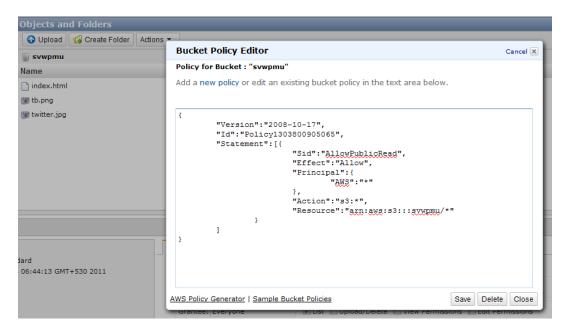

## Scalable Hosting Environment using Scalr.net

It is a tool to provide scalable hosting in shared manner.

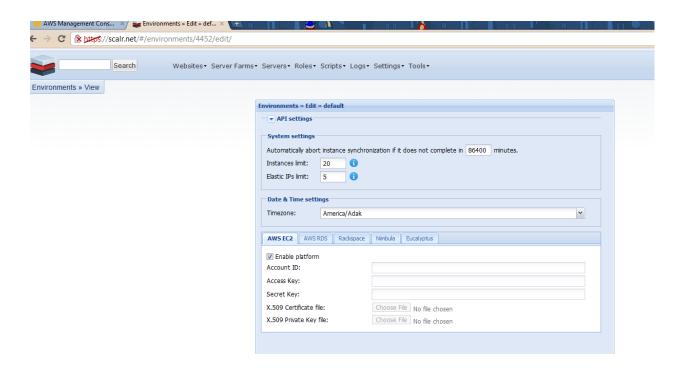

## Migration of AMI between different availability regions

This was a good opportunity to migrate Amazon AMI to nearest node from end users.

## **US East (Virginia)**

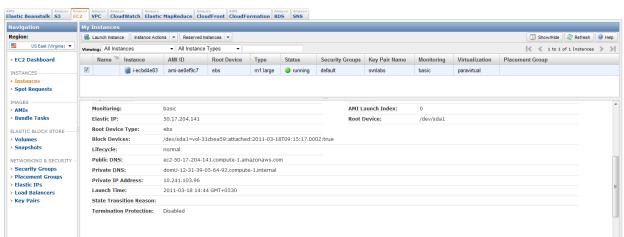

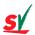

## **EU West (Ireland)**

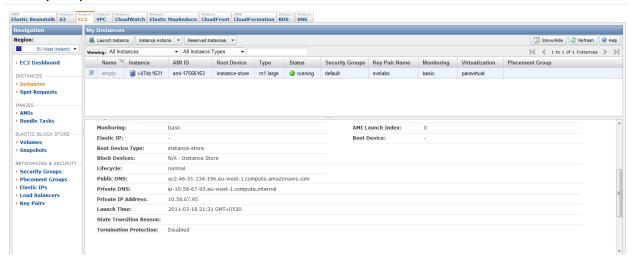

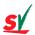

**VidZapper –** Debugging of Stream Source (RTMP, RTSP, M3U8, F4M etc.) <a href="http://www.Vidzapper.com">http://www.Vidzapper.com</a> <a href="http://vzstreams.vidzapper.com/">http://vzstreams.vidzapper.com/</a>

- 1. RTMPDump used for checking RTMP source is alive or dead.
- 2. Fixing wowza problems while creating different streaming sources.
- 3. FFmpeg used to save streaming sources to server or S3.

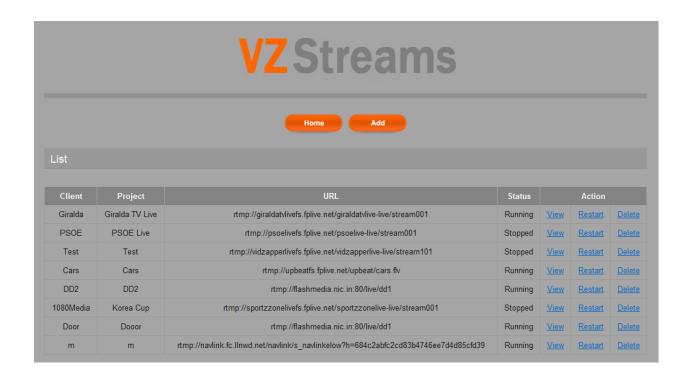

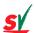

**Vizr.com** – Get Expert Advice Instantly using wordpress implementation on Amazon EC2 hosting. http://vizr.com/

- 1. Vizr is now hosted on RackSpace, previously it was on Amazon EC2/S3.
- 2. Wowza installation for providing web cam chat between expert & client users.
- 3. Database backup system using wordpress & RSynch.
- 4. Fully customized wordpress using Ajax.

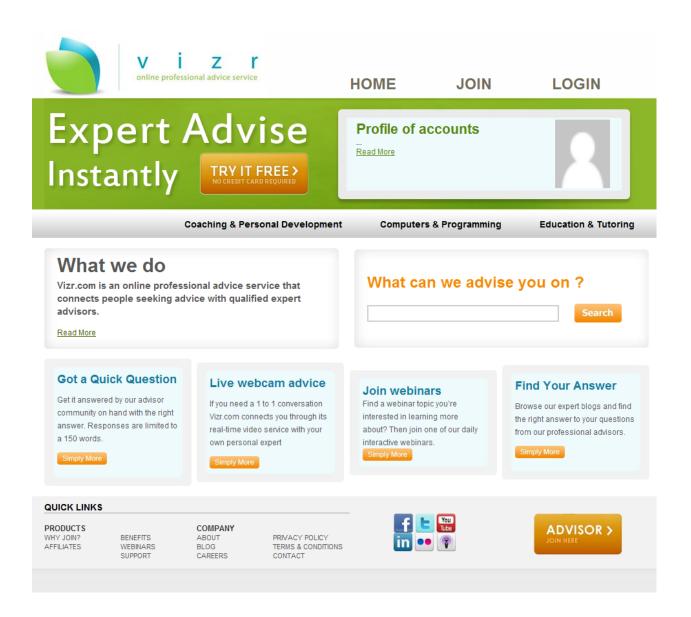

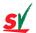

## Please review some videos for Amazon Web Services

Facebook Fan Page on Amazon S3: <a href="http://www.youtube.com/watch?v=JbkMbQHyRel">http://www.youtube.com/watch?v=JbkMbQHyRel</a>

Facebook Fan Page App on Amazon EC2: <a href="http://www.youtube.com/watch?v=Hyore3CZ3n0">http://www.youtube.com/watch?v=Hyore3CZ3n0</a>

Red5 Cam Recorder: http://www.youtube.com/watch?v=GNKLLIY8hAM

Scalr: http://www.youtube.com/watch?v=IUHytCWv\_AA

Thanks & Regards, SVNLABS

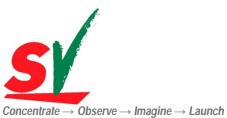